# Trimble Access: Strade Strade Trimble e LandXML

#### Caratteristiche Principali

**Gestione del lavoro semplificata**

**Il software per il tracciamento stradale più potente sul mercato**

**Funzione di report personalizzabile del delta picchettato**

**Output e report completamente personalizzabili**

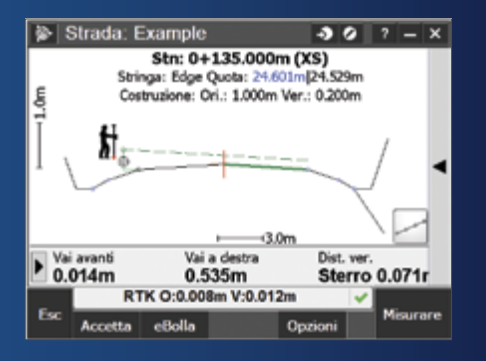

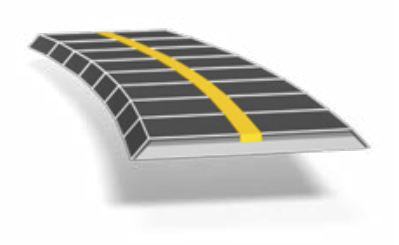

# **Per ulteriori informazioni:**

**http://apps.trimbleaccess.com**

## Lavori Stradali più Veloci

#### Gestione del Lavoro Semplificata

La metodologia di lavoro più efficiente di Trimble<sup>®</sup> Access™ Roads apporta una serie di strumenti potenti per semplificare il picchettamento stradale. L'approccio passo dopo passo guida l'utente richiedendo solo un minimo di preparazione e mettendo a portata di mano tutti gli strumenti per completare un progetto di picchettamento stradale. Se necessario, tutte le altre funzionalità non relative al picchettamento stradale sono disponibili dalla finestra Rilievo generale.

#### Definite la vostra Strada

Caricate una definizione di modello stradale Trimble Road (RXL) o LandXML, dal software Trimble Business Center o da applicazioni di terze parti. Potete caricare una strada Trimble Road tramite il software Trimble Link da una serie di applicazioni di terze parti incluse: AutoCAD® LandDesktop, AutoCAD® Civil 3D®, Bentley® Inroads® e Bentley® GEOPAK®. Le strade LandXML caricate possono essere esaminate, modificate e salvate come strade Trimble.

Digitate, dai piani di costruzione, o modificate una definizione stradale, inclusi allineamenti orizzontali e verticali, modelli, registrazioni di soprelevazione e ampliamento ed equazioni di stazione. In alternativa definite l'allineamento orizzontale della strada dalla mappa, scegliendo punti, linee o archi, oppure selezionando la linework nei file DXF, SHP o LandXML.

L'interfaccia grafica vi permette di controllare il disegno stradale prima di iniziare il picchettamento. E se utilizzate un tablet supportato, verificate la strada in 3D includendo il confronto rispetto alle strade secondarie.

#### Picchettate la Strada

La potente schermata di selezione grafica fornisce una metodologia di lavoro intuitiva. Gli offset di costruzione, il picchettamento delle pendenze e la possibilità di ridisegnare in tempo reale sul campo consentono un picchettamento facile e veloce in tutta sicurezza.

Il preciso tracciamento stradale con quota ortometrica permette di eseguire doppie misurazioni con una stazione totale robotica e un ricevitore GNSS, utilizzando quest'ultimo per un facile controllo orizzontale e lo strumento robotico per migliorare la precisione verticale contemporaneamente.

### Output e Report

Generate report personalizzati dei dati stradali rilevati sul controller mentre siete sul campo.

Utilizzate questi report per verificare i dati sul campo o per trasferirli dal campo al cliente o all'ufficio per un'ulteriore elaborazione con il software per ufficio.

#### Progettato per gli Esigenti Requisiti del Cliente

Trimble Access Roads è l'applicazione ideale per il topografo che esegue picchettamenti di strade da file Trimble e LandXML e ha bisogno di:

- software flessibile;
- • un'ampia gamma di potenti procedure di picchettamento;
- un software per il picchettamento stradale facile da usare, con cui essere produttivi da subito, dopo poche ore di utilizzo.

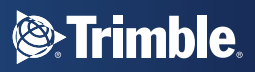

## Definite la Strada

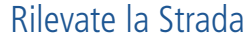

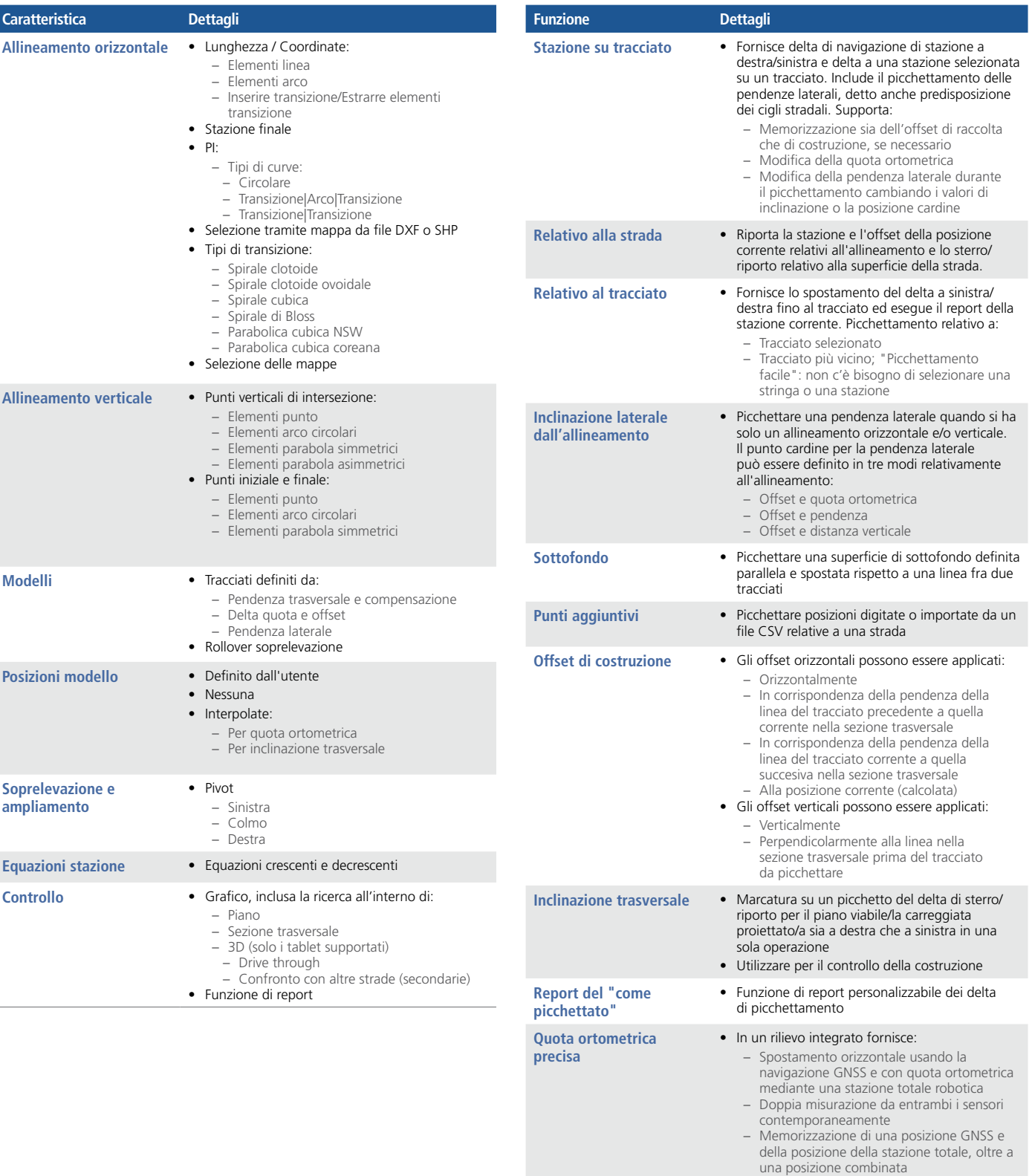

**Report** • Funzione di report della strada rilevata completamente personalizzabile, inclusi i report cut-sheet, altrimenti detti report di conformità

Per informazioni su GENIO Roads vedere la scheda tecnica di GENIO Roads.

© 2010-2015, Trimble Navigation Limited. Tutti i diritti riservati. Trimble e il logo Globe e Triangle sono marchi commerciali di Trimble Navigation Limited,<br>registrati negli Stati Uniti e in altri paesi. Access è un march

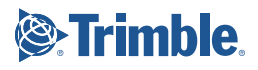